Міністерство освіти і науки, молоді та спорту України

Харківський національний автомобільно-дорожній університет

# **МЕТОДИЧНІ ВКАЗІВКИ**

до виконання контрольної роботи з дисципліни: «Аналіз господарської діяльності» для студентів напряму підготовки 6.030504 – «Економіка підприємства»

Харків, ХНАДУ 2012

Міністерство освіти і науки, молоді та спорту України

Харківський національний автомобільно-дорожній університет

До видавництва й у світ дозволяю Проректор І.П.Гладкий

# **МЕТОДИЧНІ ВКАЗІВКИ**

до виконання контрольної роботи з дисципліни: «Аналіз господарської діяльності» для студентів напряму підготовки 6.030504 – «Економіка підприємства»

Всі цитати, цифровий, фактичний Затверджено матеріал і бібліографічні відомості методичною радою перевірені, написання сторінок університету відповідає стандартам протокол №\_від \_\_\_

Укладачі: Нестеренко В.Ю. Шершенюк О.М. Кирчата І.М. Токар І.І.

Відповідальний за випуск: Дмитрієв І.А.

Харків, ХНАДУ 2012

Міністерство освіти і науки, молоді та спорту України

Харківський національний автомобільно-дорожній університет

# **МЕТОДИЧНІ ВКАЗІВКИ**

до виконання контрольної роботи з дисципліни: «Аналіз господарської діяльності» для студентів напряму підготовки 6.030504 – «Економіка підприємства»

> Затверджено методичною радою університету протокол № \_\_\_ від \_\_\_\_\_\_\_\_\_

Харків, ХНАДУ 2012

Укладачі: доц. Нестеренко В.Ю. доц. Кирчата І.М. доц. Шершенюк О.М. ас. Токар І.І.

Кафедра економіки підприємства

Дисципліна «Аналіз господарської діяльності» належить до циклу вибіркових дисциплін підготовки фахівців з напрямку 6.030504 – «Економіка підприємства».

Предметом навчальної дисципліни є виробнича й фінансовогосподарська діяльність підприємств.

Мета вивчення дисципліни - освоєння знань системної оцінки діяльності підприємств, виявлення внутрішніх резервів раціонального використання матеріальних, трудових і фінансових ресурсів.

Завдання вивчення дисципліни:

- освоєння навичок творчого мислення й практичної оцінки економічних процесів на основі вивчення й обробки конкретної інформації;

- розуміння сутності економічних явищ і процесів, їхнього взаємозв'язку й взаємозалежності, вміння деталізувати, систематизувати й моделювати їх;

- вміння визначати вплив факторів, оцінювати досягнуті результати, виявляти резерви підвищення ефективності функціонування підприємства;

- формування навичок застосовувати методи й інструментарій економічного аналізу на підприємствах.

# **ПРОГРАМА ДИСЦИПЛІНИ**

#### **Тема 1. Предмет, об'єкт і завдання економічного аналізу.**

Предмет і об'єкти економічного аналізу. Зміст і завдання економічного аналізу. Основні принципи економічного аналізу.

### **Тема 2. Метод і методичні прийоми економічного аналізу.**

Метод економічного аналізу, його особливості. Системний підхід до вивчення об'єкта аналізу. Класифікація методів і прийомів економічного аналізу. Неформалізовані методи й прийоми аналізу. Формалізовані методи економічного аналізу.

#### **Тема 3. Види аналізу і його інформаційне забезпечення.**

Види економічного аналізу. Поняття про економічну інформацію та її значення. Джерела інформації для економічного аналізу. Класифікація, систематизація й накопичення економічної інформації.

# **Тема 4. Аналіз маркетингової діяльності підприємства.**

Значення й завдання аналізу маркетиноговой діяльності. Аналіз попиту на продукцію й формування портфеля замовлень. Оцінка ризику незатребуваної продукції. Аналіз ринків збуту продукції. Аналіз цінової політики підприємства. Аналіз конкурентноздатності продукції.

## **Тема 5. Аналіз виробництва й реалізації продукції.**

Завдання й інформаційне забезпечення аналізу виробництва й реалізації продукції. Аналіз динаміки й виконання плану виробництва й реалізації продукції. Аналіз асортименту і структури продукції. Аналіз якості зробленої продукції. Аналіз ритмічності роботи підприємства. Аналіз факторів і резервів збільшення випуску й реалізації продукції.

## **Тема 6. Аналіз використання персоналу підприємства.**

Аналіз забезпеченості підприємства персоналом. Аналіз соціальної захищеності членів трудового колективу. Аналіз використання фонду робочого часу. Аналіз продуктивності праці. Аналіз трудомісткості продукції. Аналіз ефективності використання персоналу підприємства. Аналіз фонду заробітної плати. Аналіз ефективності використання фонду заробітної плати.

#### **Тема 7. Аналіз використання основних коштів.**

Аналіз забезпеченості підприємства основними засобами виробництва. Аналіз інтенсивності й ефективності використання основних коштів. Аналіз використання виробничої потужності підприємства. Аналіз використання технологічного устаткування. Резерви збільшення випуску продукції, фондовіддачі й фондорентабельності.

**Тема 8. Аналіз використання матеріальних ресурсів підприємства.**

Завдання й інформаційне забезпечення аналізу використання матеріальних ресурсів. Аналіз забезпеченості підприємства матеріальними ресурсами. Аналіз використання ресурсів. Аналіз прибутку на гривню матеріальних витрат.

# **Тема 9. Аналіз фінансових результатів діяльності підприємства.**

Завдання аналізу фінансових результатів. Аналіз складу й динаміки прибутку підприємства. Аналіз фінансових результатів від реалізації продукції, робіт і послуг. Аналіз показників рентабельності підприємства. Методика підрахунку резервів збільшення суми прибутку й рентабельності.

# **Тема 10. Аналіз використання прибутку підприємства.**

Зміст, завдання й інформаційне забезпечення аналізу використання прибутку. Аналіз оподатковуваного прибутку. Аналіз податків із прибутку. Аналіз формування чистого прибутку. Аналіз розподілу чистого прибутку. Аналіз дивідендної політики підприємства.

#### **Тема 11. Аналіз фінансової стабільності підприємства.**

Поняття, значення й завдання аналізу фінансового стану підприємства і його фінансової стабільності. Оцінка фінансової стабільності підприємства на основі аналізу співвідношення власного й позикового капіталу. Оцінка фінансової стабільності підприємства, заснована на співвідношенні фінансових і нефінансових активів.

# **1 ТЕОРЕТИЧНА ЧАСТИНА**

#### **Мета контрольної роботи**

Виконання контрольної роботи студентами заочної форми навчання є складовою частиною навчального процесу, активною формою самостійної роботи студентів.

Ціль контрольної роботи полягає в закріпленні і поглибленні теоретичних знань, придбаних студентами в процесі вивчення курсу, виробленню навичок самостійної роботи з навчальною, спеціальною літературою, уміння робити узагальнення і висновки.

При виконанні контрольної роботи необхідно вивчити законодавчі акти, літературні джерела, у яких розглядаються питання запропонованої студенту теми.

#### **Зміст контрольної роботи і загальні вимоги по виконанню**

Варіант контрольної роботи студент вибирає відповідно до варіанта, що відповідає останнім двом цифрам залікової книжки.

Кожна контрольна робота виконується в окремому зошиті або з використанням комп'ютерної техніки.

До складу завдання включені теоретичні питання та практичні задачі, що охоплюють тематику розділів курсу.

Зміст теоретичного питання повинен бути розкритий відповідно до сучасного рівня розвитку економічної науки. Особливу увагу варто звернути на використання тих матеріалів, що характеризують роботу підприємств в умовах розвитку ринкових відносин.

#### **Підбір літератури**

Навчальну і спеціальну літературу по темі контрольної роботи студент підбирає самостійно, використовуючи для цього бібліотечний каталог.

Список використовуваних літературних джерел і інших матеріалів необхідно систематизувати і представити після тексту контрольної роботи.

## **Виклад змісту контрольної роботи**

Зібраний, вивчений і оброблений матеріал по темі контрольної роботи необхідно викласти згідно плану роботи. Кожне завдання контрольної роботи повинне починатися з нової сторінки і мати свій заголовок.

Кожна сторінка контрольної роботи нумерується в правому верхньому куті.

Назви таблиць, рисунків повинні відбивати зміст цифрової і графічної інформації. Приведені в роботі формули обов'язково повинні містити розшифровку величин, що у неї входять.

Робота повинна бути написана чітким, розбірливим почерком, грамотно й акуратно. Виправлення, закреслювання, вставки, скорочення слів і використання абревіатур (крім загальноприйнятих) у готовому (чистовому) тексті не дозволяються.

Текст роботи можна написати від руки чорнилом (пастою) чорного або синього кольору, друкувати на машинці або комп'ютері.

Після тексту роботи перед списком літератури студент ставить свій підпис і дату виконання роботи.

Контрольна робота виконується відповідно до вимог цих методичних вказівок. Закінчену контрольну роботу студент представляє в деканат заочного відділення для реєстрації в термін, визначений відповідним графіком.

## **Резензування і захист контрольної роботи**

Контрольну роботу рецензує викладач відповідної кафедри. Якщо рецензія позитивна, то робота допускається до захисту.

Якщо робота написана з зауваженнями, її повертають для доробки або виправлення. Робота зараховується тільки за підсумками співбесіди її автора з викладачем. Здати екзамен (залік) з курсу «Економічний аналіз» студент може тільки після захисту контрольної роботи.

# **Структура контрольної роботи**

Номера тем, рекомендованих для розгляду в теоретичній частині, обирають виходячи з останньої цифри залікової книжки. Варіант для розв'язання практичних задач визначається

передостанньою й останньою цифрами номеру залікової книжки (табл.1.1).

|                  | Остання цифра шифру |                |                |                |                |                |                |                |                |                |
|------------------|---------------------|----------------|----------------|----------------|----------------|----------------|----------------|----------------|----------------|----------------|
| Перед-           | $\boldsymbol{0}$    |                | $\overline{2}$ | 3              | 4              | 5              | 6              | 7              | 8              | 9              |
| остання          | Тема                |                |                |                |                |                |                |                |                |                |
| цифра            | 1,                  | 2,             | 3,             | 4,             | 5,             | 6,             | 7,2            | 8,             | 9,14           | 10,16          |
| шифру            | 15                  | 13             | 17             | 18             | 11             | 12             |                | 13             |                |                |
|                  |                     |                |                |                |                | Варіант        |                |                |                |                |
| $\boldsymbol{0}$ | $\boldsymbol{0}$    | 6              | $\theta$       | 9              | 9              | 8              | 7              | $\overline{2}$ | 9              | 9              |
|                  | 1                   | 5              | 3              | 8              | 6              | 5              | 4              | 5              | 8              | 6              |
| $\overline{2}$   | $\overline{2}$      | $\overline{4}$ | $\overline{2}$ | 7              | 3              | $\overline{2}$ | 1              | 8              | 7              | 3              |
| 3                | 3                   | 3              |                | 6              | 8              | $\theta$       | $\theta$       | $\mathbf{1}$   | 6              | 8              |
| $\overline{4}$   | $\overline{4}$      | $\overline{2}$ | 9              | 5              | 5              | 9              | 8              | 4              | 5              | 5              |
| 5                | 5                   | 1              | 8              | $\overline{4}$ | $\overline{2}$ | 6              | 5              | 6              | 4              | $\overline{2}$ |
| 6                | 6                   | 9              | 7              | 3              | $\theta$       | 3              | $\overline{2}$ | $\overline{0}$ | 3              | $\overline{0}$ |
| $\overline{7}$   | $\overline{7}$      | 8              | 6              | $\overline{2}$ | $\overline{7}$ | 7              | 9              | 3              | $\overline{2}$ | $\overline{7}$ |
| 8                | 8                   | $\overline{7}$ | 5              | 1              | $\overline{4}$ | $\overline{4}$ | 6              | $\overline{7}$ | 1              | $\overline{4}$ |
| 9                | 9                   | $\theta$       | $\overline{4}$ | $\overline{0}$ | 1              |                | 3              | 9              | $\overline{0}$ |                |

Таблиця 1.1 – **Вихідні дані для обрання теоретиного питання**

#### **Теми, рекомендовані для розгляду в теоретичній частині:**

1. Предмет, об'єкт і завдання економічного аналізу

2. Метод і методичні прийоми економічного аналізу

3. Види аналізу і його інформаційне забезпечення

4. Аналіз маркетингової діяльності підприємства

5. Аналіз виробництва й реалізації продукції

6. Аналіз використання персоналу підприємства

7. Аналіз використання основних коштів

8. Аналіз використання матеріальних ресурсів підприємства

9. Аналіз собівартості продукції (робіт, послуг)

10. Аналіз фінансових результатів діяльності підприємства

11. Аналіз використання прибутку підприємства

12. Аналіз розміщення капіталу й оцінка майнового стану підприємства

13. Аналіз грошових потоків підприємства

14. Аналіз ефективності й інтенсивності використання капіталу підприємства

15. Аналіз фінансової стабільності підприємства

16. Аналіз платоспроможності й ліквідності підприємства

17. Загальна оцінка й прогнозування фінансового стану підприємства<br>18. Діагностика

18. Діагностика ймовірності банкрутства суб'єкта господарювання

# **2 ПРАКТИЧНА ЧАСТИНА**

## **2.1 Способи приведення показників у порівнюваний вид. Спосіб порівняння**

Завдання 1. У табл. 2.1 наведена інформація щодо обсягів виробництва й вартості різних видів продукції в плановому (базисному) і звітному періодах. Необхідно розглянути можливості нейтралізації окремих факторів на конкретних прикладах:

- розрахувати плановий і фактичний обсяг виробництва валової продукції й товарообігу;

- фактичний обсяг за цінами планового періоду виробництва продукції й товарообігу;

- фактичний і дійсний приріст обсягу виробництва продукції (без умови зміни ціни у звітному періоді, з урахуванням зміни ціни у звітних періодах) і товарообігу;

- визначити як зміниться індекс вартості продукції, якщо ціна збільшиться на 7%, а обсяг виробництва знизиться на 2%.

На підставі отриманих результатів зробити висновки.

#### Таблиця 2.1 - **Вплив вартісного фактору на обсяг виробництва продукції**

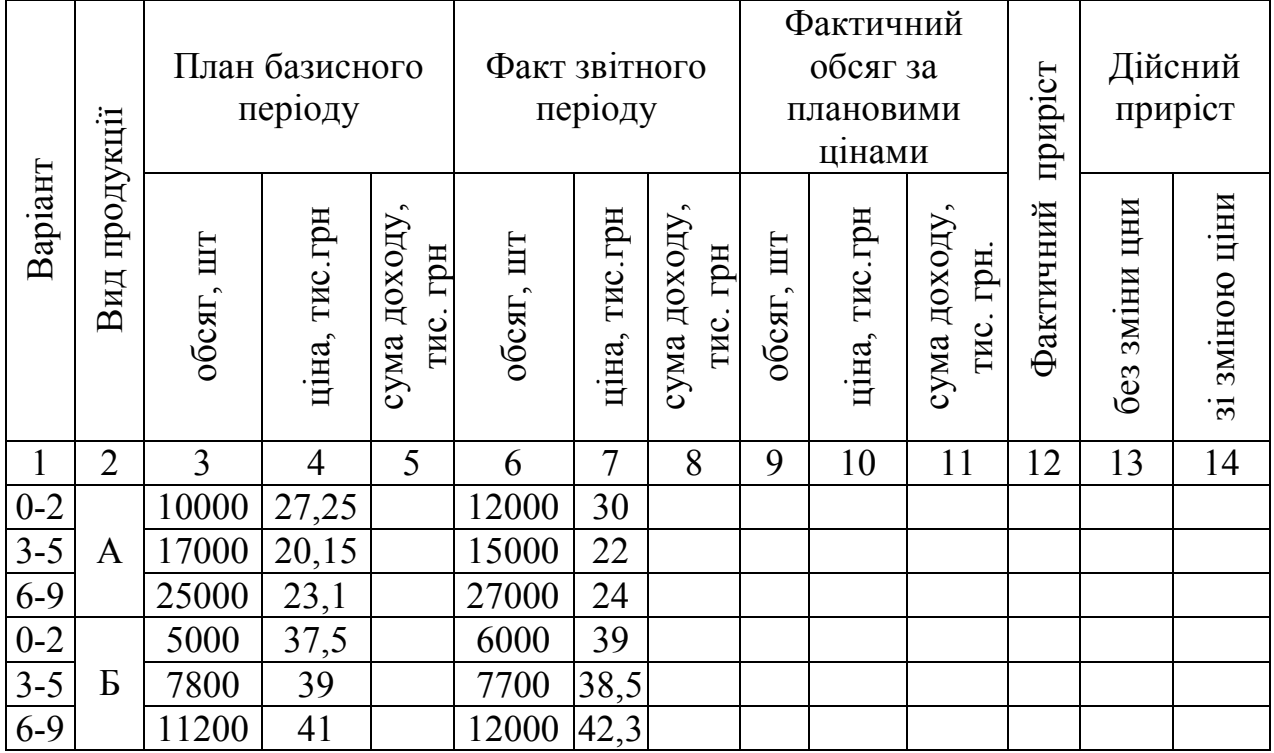

|                  |          | $   -$ |      |                |    | 8 | 9 | 10 | 11 | 12 | 13 | 14 |
|------------------|----------|--------|------|----------------|----|---|---|----|----|----|----|----|
| $0 - 2$          |          | 20000  | 25,5 | 20000          | 28 |   |   |    |    |    |    |    |
| $3-5$            | B        | 31000  | 27,8 | 33000 29,7     |    |   |   |    |    |    |    |    |
| $6 - 9$          |          | 28770  | 30,2 | 30000 $ 33,5 $ |    |   |   |    |    |    |    |    |
| $0-2$            |          | 40000  | 50,5 | 42000 $ 51,2 $ |    |   |   |    |    |    |    |    |
| $\overline{3-5}$ | $\Gamma$ | 53800  | 53,6 | 55000 54,9     |    |   |   |    |    |    |    |    |
| $6 - 9$          |          | 60000  | 60   | 61500 61,2     |    |   |   |    |    |    |    |    |
|                  | Всього   |        |      |                |    |   |   |    |    |    |    |    |

Продовження табл. 2.1

#### **Методичні рекомендації**

Для виконання розрахунків, передбачених у завданні необхідно використовувати наступні розрахункові формули:

1) Фактичний приріст вартості продукції (*індекс вартості продукції або товарообігу*) являє собою відношення вартості продукції поточного (звітного) періоду до вартості продукції в базисному періоді й визначається по формулі:

$$
I_{pq} = \frac{\sum p_1 q_1}{\sum p_0 q_0},\tag{2.1}
$$

де  $p_0$   $p_1$  – ціна продукції в базисному й звітному періодах, грн.;

 *q0 , q<sup>1</sup>* – обсяг виробництва в базисному й звітному періодах, од.

Даний показник характеризує у скільки разів зросла (зменшилася) вартість продукції (товарообігу) звітного періоду в порівнянні з базисним або скільки відсотків становить ріст (зниження) вартості продукції.

2) Дійсний приріст без зміни ціни продукції (товарообігу) – *індекс фізичного обсягу продукції* - розраховується як відношення вартості фактичного обсягу валової продукції за плановими цінами до вартості планового обсягу валової продукції:

$$
I_q = \frac{\sum p_0 q_1}{\sum p_0 q_0} , \text{ p- const}
$$
 (2.2)

де *p0q<sup>1</sup>* – вартість виробництва товарів поточного періоду в цінах базисного періоду, грн.;

 *p0q<sup>0</sup>* - фактична вартість товарів у базисному періоді, грн.

Для забезпечення порівнянності валової продукції її фізичний обсяг у звітному й базовому періодах необхідно розраховувати в цінах базового періоду, тобто показники необхідно виразити в однакових порівняльних цінах.

Дана процедура необхідна для того, щоб привести в порівнянний вид вартість обсягів виробництва звітного й базового періодів.

Показник показує у скільки разів зросла (зменшилася) вартість продукції (товарообігу) через ріст (зниження) обсягів виробництва, або скільки відсотків становить ріст (зниження) вартості продукції в результаті зміни фізичного обсягу її виробництва.

3) Дійсний приріст зі зміною ціни продукції (товарообігу) – *індекс цін* – показує в скільки разів зросла (зменшилася) вартість продукції через зміну цін, або скільки відсотків становить ріст (зниження) вартості продукції в результаті зміни цін:

$$
Ip = \frac{\sum p_1 q_1}{\sum p_0 q_1},\tag{2.3}
$$

де *p1q<sup>1</sup>* – фактична вартість продукції поточного періоду, грн.;

 *p0q<sup>0</sup>* – умовна вартість тих же товарів у цінах базисного (планового) періоду.

Як відомо, вартість продукції це добуток кількості товару на його ціну. Точно такий же зв'язок існує між індексами вартості, фізичного обсягу й цін, тобто:

$$
I_{pq} = I_p \cdot I_q. \tag{2.4}
$$

Завдання 2. У табл. 2.2 наведена інформація щодо обсягів виробництва й собівартості різних видів продукції в плановому (базисному) і звітному періодах.

Необхідно розглянути й проаналізувати зміни суми витрат в умовах нейтралізації фактору обсягу випуску продукції на конкретних прикладах:

- розрахувати плановий і фактичний обсяг витрат на виробництво продукції й товарообігу;

- фактичний обсяг витрат за собівартістю планового періоду виробництва продукції й товарообігу;

- фактичний і дійсний приріст обсягу витрат (без умови зміни собівартості у звітному періоді, з урахуванням зміни собівартості у звітних періодах):

- визначити як зміниться індекс витрат виробництва, якщо собівартість збільшиться на 10%, а обсяг виробництва знизиться на 8%.

На підставі отриманих результатів зробити висновки.

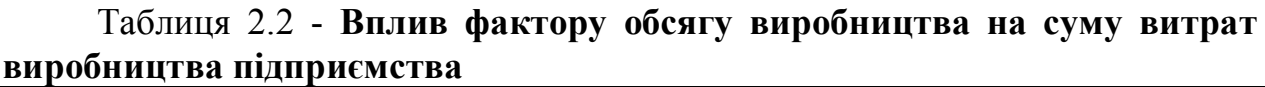

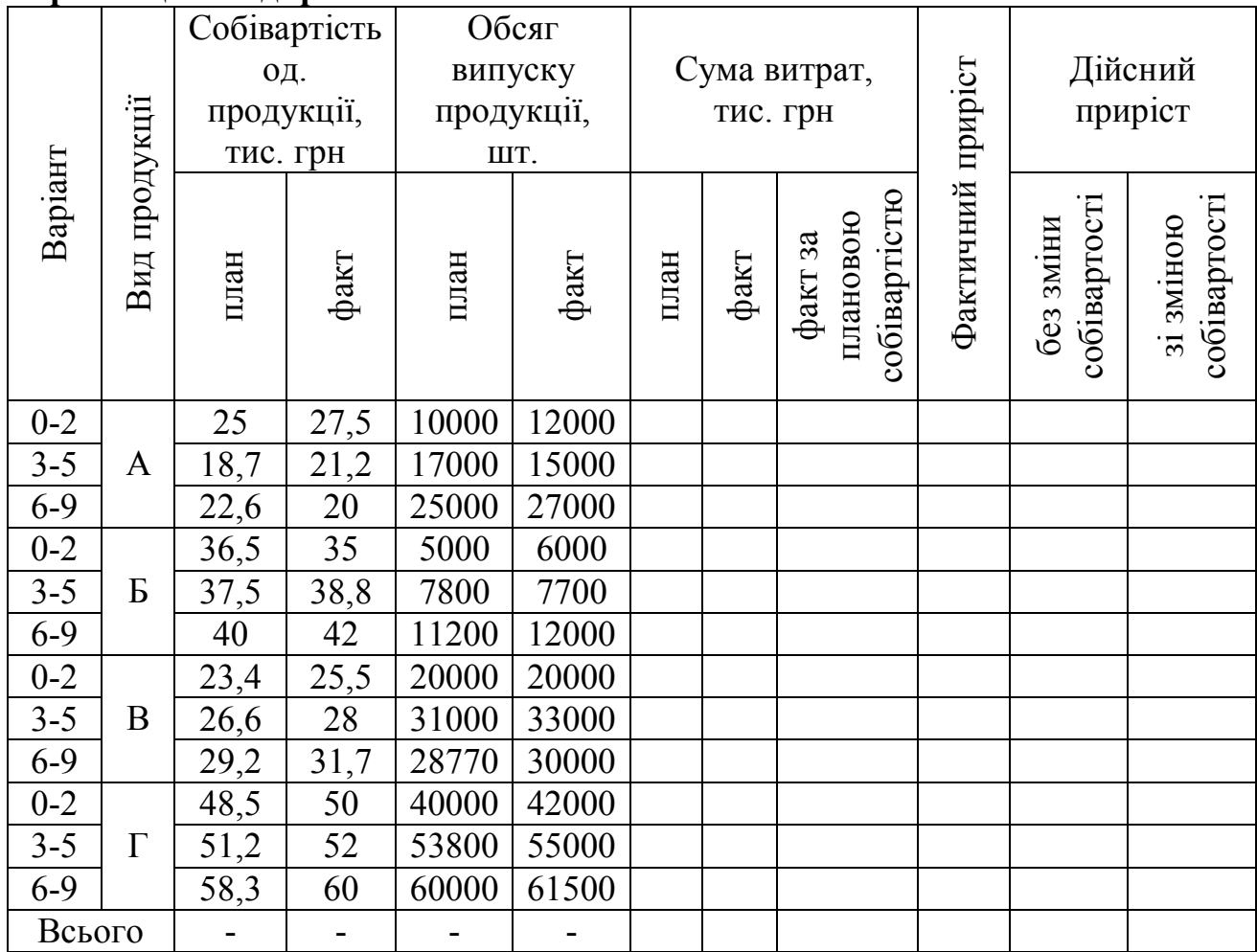

#### **Методичні рекомендації**

1) Фактичний приріст витрат виробництва (*індекс витрат виробництва продукції або товарообігу*) являє собою відношення собівартості продукції поточного (звітного) періоду до собівартості продукції в базисному періоді й визначається по формулі:

$$
I_{cq} = \frac{\sum c_1 q_1}{\sum c_0 q_0},\tag{2.5}
$$

де *с0 , с<sup>1</sup>* – собівартість продукції в базисному й звітному періодах, грн;

 $q_0$   $q_1$  – обсяг виробництва в базисному й звітному періодах, од.

Даний показник показує, у скільки разів зросли (зменшилися) витрати виробництва продукції (товарообігу) звітного періоду в порівнянні з базисним, або скільки відсотків становить ріст (зниження) витрат продукції.

2) Дійсний приріст без зміни собівартості продукції (товарообігу) – *індекс фізичного обсягу продукції* - розраховується як відношення витрат виробництва фактичного обсягу валової продукції по плановій собівартості до витрат виробництва планового обсягу валової продукції:

$$
I_q = \frac{\sum c_0 q_1}{\sum c_0 q_0} , c - const
$$
 (2.6)

де *с0q<sup>1</sup>* - витрати виробництва товарів поточного періоду за собівартістю базисного періоду, грн;

 *с0q<sup>0</sup>* - фактична собівартість товарів у базисному періоді, грн.

Даний показник показує в скільки разів зросли (зменшилися) витрати виробництва продукції через ріст (зниження) обсягів виробництва, або скільки відсотків становить ріст (зниження) вартості продукції в результаті зміни фізичного обсягу її виробництва.

3) Дійсний приріст зі зміною собівартості продукції - *індекс собівартості* – показує в скільки разів зросли (зменшилися) витрати продукції через зміну собівартості, або скільки відсотків становить ріст (зниження) витрат виробництва в результаті зміни собівартості одиниці продукції:

$$
Ic = \frac{\sum c_1 q_1}{\sum c_0 q_1},\tag{2.7}
$$

де *с1q<sup>1</sup>* – фактична собівартість продукції поточного періоду, грн;

 *с0q<sup>0</sup>* – умовна собівартість тих же товарів за собівартістю базисного (планового) періоду.

## **2.2 Використання методу абсолютних різниць і ланцюгових підстановок**

Використовуючи метод ланцюгових підстановок необхідно визначити вплив на зміну обсягу випуску товарної продукції таких факторів:

- зміна кількості устаткування;

- зміна часу роботи устаткування;

- зміна випуску продукції на 1 станко-годину.

Вихідні дані й варіанти для виконання роботи наведені в табл. 2.1. Зробити висновки.

Таблиця 2.3 – **Дані для факторного аналізу зміни обсягу випуску товарної продукції**

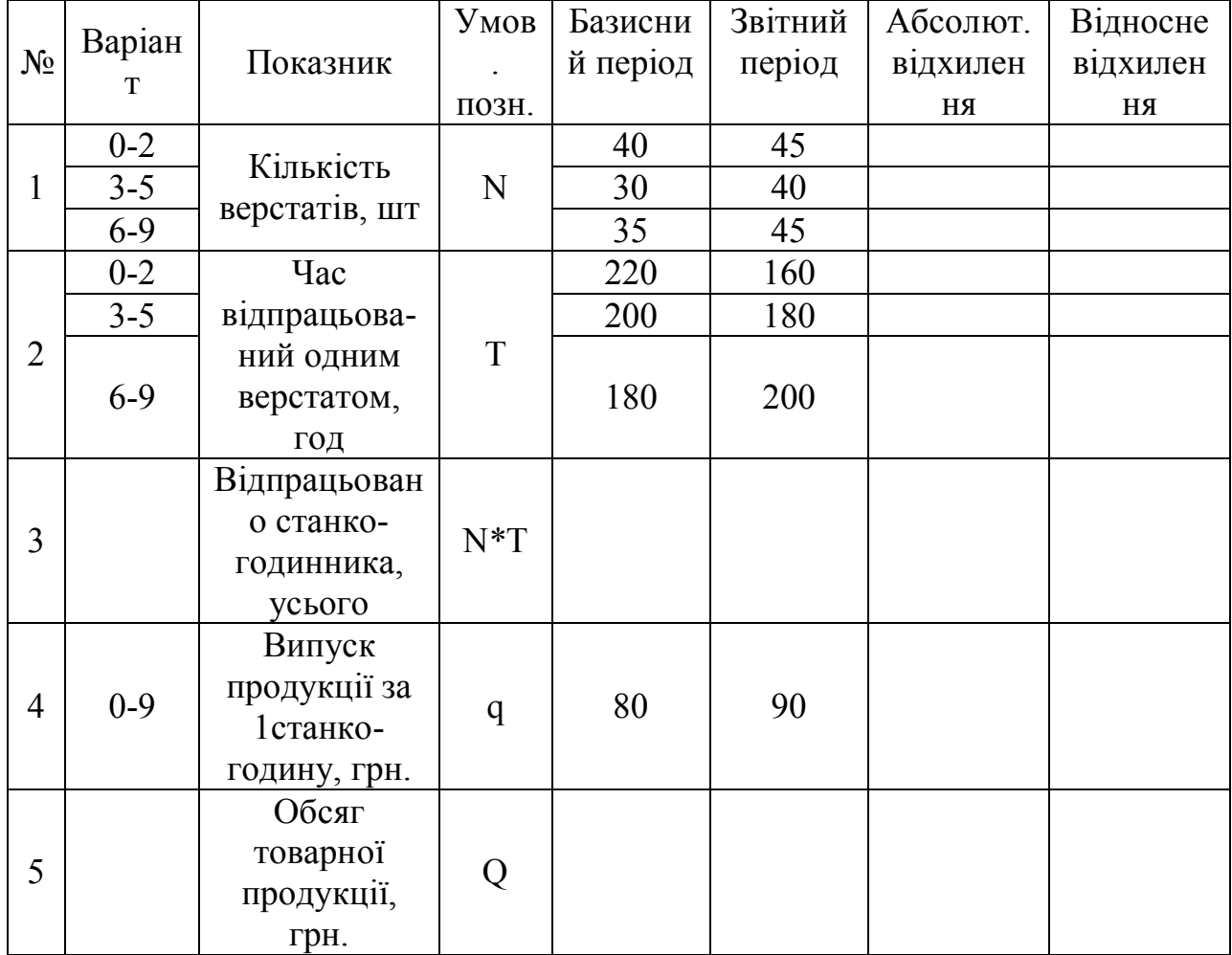

Обсяг випуску товарної продукції розраховується як добуток кількості верстатів (*N*), кількості часу відпрацьованого одним верстатом (*Т*) і кількістю продукції випуску за 1 станко-годину (*q*), тобто представляється наступною трифакторною моделлю:

$$
Q = N \cdot T \cdot q, \tag{2.8}
$$

Результати розрахунку впливу факторів на результативний показник слід представити в таблиці наступного виду (табл. 2.4).

Таблиця 2.4 – **Розрахунок впливу факторів за допомогою методу ланцюгових підстановок**

| $N_2$<br>підст<br>анов-<br>КИ | Кількість<br>верстатів,<br>0Д. | Час<br>відпрацьова-<br>ний одним<br>верстатом,<br>ГОДИН | Випуск<br>продукції за<br>1станко-<br>годину, грн. | Обсяг<br>товарної<br>продукції,<br>грн. | Вплив<br>фактору |
|-------------------------------|--------------------------------|---------------------------------------------------------|----------------------------------------------------|-----------------------------------------|------------------|
|                               |                                |                                                         |                                                    |                                         |                  |
|                               |                                |                                                         |                                                    |                                         |                  |
|                               |                                |                                                         |                                                    |                                         |                  |
| $\mathbf 2$                   |                                |                                                         |                                                    |                                         |                  |

#### **Методичні рекомендації**

*1) Використання методу ланцюгових підстановок*

Даний спосіб полягає у визначенні впливу окремих факторів на зміну величини результативного показника за допомогою поступової зміни базисної величини кожного факторного показника у факторній моделі на фактичну величину у звітному періоді. Порівняння величини результативного показника *до* й *після* заміни рівня того або іншого показника нейтралізує вплив всіх інших факторів, крім одного, і уможливлює визначення впливу останнього на приріст результативного показника.

Для ілюстрації алгоритму ланцюгових підстановок як методу виявлення впливу факторів на результативний показник розглянемо показник *Y*, що описується формулою *Y=X1X2X<sup>3</sup>* , причому базисний (*Y 0* ) і звітний (*Y 1* ) рівень цього показника становлять:

$$
Y^0 = X_1^0 X_2^0 X_3^0, \tag{2.9}
$$

$$
Y^1 = X_1^1 X_2^1 X_3^1. \tag{2.10}
$$

Далі послідовно змінюються базисні параметри, які входять у формулу, на звітні й розраховуються умовні результативні показники:

1 умовний показник:  $Y_{yM} = X_{A}^{I} X_{A}^{O} X_{B}^{O}$ *3*

2 умовний показник:  $Y_{y_1} = X_1^I X_2^I X_3^I$ *3*

3 умовний показник:  $\hat{Y}_{yM3} = X^{I}{}_{I}X^{I}{}_{2}X^{I}$ *3*

Тому, вплив факторів на відхилення значення показника *Y 1* від значення показника  $Y^0$  визначаються в такий спосіб:

Вплив фактору  $X_I$  на зміну  $Y: \Delta Y_{XI} = X_{I}^I X_{I}^0 z X_{J}^0 z X_{I}^0 z X_{J}^0$ *3* Вплив фактору  $X_2$  на зміну  $Y: \Delta Y_{X2} = X_1^I X_2^I X_3^0 - X_1^I X_1^0 X_2 X_3^0$ *3* Вплив фактору  $X_3$  на зміну *Y*:  $\Delta Y_{X3} = X^I{}_I X^I{}_2 X^I{}_3$ -  $X^I{}_I X^I{}_2 X^0$ *3*

$$
\Delta Y = \Delta Y_{X1} + \Delta Y_{X2} + \Delta Y_{X3} \text{ afo } \Delta Y = Y^1 - Y^0 \tag{2.11}
$$

Дані підстановки наочно представлені в таблиці 2.5.

Таблиця 2.5 - **Схема виявлення величини впливу фактору на результативний показник методом ланцюгових підстановок**

| $N_2$       | Параметри |                |   |                            |                                     |  |  |
|-------------|-----------|----------------|---|----------------------------|-------------------------------------|--|--|
| підстановки | $X_I$     | $X_3$<br>$X_2$ |   | Результативний<br>показник | Вплив фактору                       |  |  |
|             |           |                |   |                            |                                     |  |  |
|             |           |                | Λ | VM <sub>1</sub>            | $\Delta Y_{X1} = Y_{YM1} - Y''$     |  |  |
|             |           |                |   | VM2                        | $\Delta Y_{X2} = Y_{YM2} - Y_{YM1}$ |  |  |
|             | $X^I$     | X <sup>1</sup> |   |                            | $\Delta Y_{X3} = Y^1 - Y_{YM2}$     |  |  |

#### *2) Використання методу абсолютної різниці*

Даний метод є спрощеним варіантом методу ланцюгових підстановок. Він використовується для розрахунку впливу факторів на приріст результативного показника в тих моделях, де результативний показник представлений у вигляді добутку факторів *Y=X1X2*. Хоча можливість використання способу абсолютних різниць обмежена, але завдяки своїй зручності він широко використовується. Особливо ефективно його застосування в тих випадках, коли відомо вже абсолютне відхилення досліджуваних факторів.

*При використанні абсолютних різниць вплив факторів визначається множенням абсолютного відхилення досліджуваного фактору на базисне значення факторів, розташованих праворуч від* 

*нього у факторній молі, і на фактичну величину факторів, розташованих ліворуч від нього.*

Тобто алгоритм буде мати такий вигляд:

$$
\Delta Y_{XI} = X_{I}^{I} X_{I}^{0} X_{J}^{0} X_{J}^{0} X_{J}^{0} X_{J}^{0} = (X_{I}^{I} - X_{I}^{0}) X_{I}^{0} X_{J}^{0} X_{J}^{0}
$$
\n
$$
\Delta Y_{X2} = X_{I}^{I} X_{J}^{I} X_{J}^{0} X_{J}^{0} - X_{I}^{I} X_{J}^{0} X_{J}^{0} = X_{I}^{I} (X_{I}^{I} - X_{I}^{0}) X_{J}^{0}
$$
\n
$$
\Delta Y_{X3} = X_{I}^{I} X_{I}^{I} X_{J}^{I} X_{J}^{I} X_{J}^{I} X_{J}^{0} = X_{I}^{I} X_{I}^{I} X_{J}^{I} (X_{J}^{I} - X_{J}^{0})
$$
\n(2.12)

Використовуючи дану методику розрахунку й дані отримані в першій частині роботи, проведіть розрахунок впливу факторів у трифакторній моделі випуску продукції, використовуючи метод абсолютних різниць.

# **ДЛЯ НОТАТОК**

# **СПИСОК РЕКОМЕНДОВАНОЇ ЛІТЕРАТУРИ**

1. Абрютина М.С., Грачов А.В. Аналіз фінансовоекономічної діяльності підприємства. - М.: ДИС, 1998.

2. Аналіз господарської діяльності в промисловості / Під ред. В.И. Стражева. - Мінськ: Вышэйш. шк., 2003.

3. Баканів М.И., Шеремет А.Д. Теорія аналізу господарської діяльності: Підручник. М.: Фінанси й статистика, 2000.

4. Бланк И.А. Керування грошовими потоками. - К.: Ника-Центр: Эльга, 2002.

5. Бланк И.А. Керування прибутком. Київ: Ника-Центр; Эльга,2002.

6. Богатин Ю.В., Швандер В.А. Інвестиційний аналіз. - М.: ЮНИТИ, 2000.

7. Вовків И.М., Грачова М.В. Проектний аналіз. - М.: Банки й біржі: ЮНИТИ, 1998.

8. Грачов А.В. Аналіз і керування фінансовою стабільністю підприємства. М.: Финпресс, 2002.

9. Економічний аналіз: Навч. посібник / М.А. Болюх, В.З. Бурчевский; за ред. проф М.Г. Чумаченько. - вид. 2-ге перероб. і доп. - К.: КНЕУ, 2003.

10. Економічний аналіз / За ред. Ф.Ф. Бутинця. - Житомир: ПП "рута", 2003.

11. Ермолович Л.Л. Аналіз хазяйновитої-господарчоїфінансово-господарської діяльності підприємства / БГЭУ. - Мінськ, 2001.

12. Ковальов В.В., Волкова О.Н. Аналіз господарської діяльності підприємства. М.: Проспект, 2000.

13. Ковальов В.В. Фінансовий аналіз: методи й процедури. М.: Фінанси й статистика, 2001.

14. Ковальов В.В. Фінансовий аналіз: керування капіталом, вибір інвестицій, аналіз звітності. - М.: Фінанси й статистика, 2000.

15. Любушин Н.П., Лещева В.Б., Дьякова В.Г. Аналіз фінансово-економічної діяльності підприємства. М.: ЮНИТИ, 2002.

16. Савицька Г.В. Економічний аналіз. - 11-е изд., испр. І доп. - М.: Нове знання, 2005.

17. Савицька Г.В. Теорія аналізу господарської діяльності. - М.: ИНФРА-М, 2005.

18. Шарп Вільям Ф., Гордон Дж. Александер, Джеффри В. Бэйли. Інвестиції. М.: ИНФРА-М, 1998.

19. Шеремет А.Д., Сайфулин Р.С., Негашев Е.В. Методика фінансового аналізу. - М.: ИНФРА-М, 2002.

#### Навчальне видання

Методичні вказівки до виконання контрольної роботи з дисципліни: «Аналіз господарської діяльності» для студентів напряму підготовки 6.030504 – «Економіка підприємства»

Укладачі: Нестеренко Валентина Юріївна Кирчата Ірина Микораївна Шершенюк Олена Миколаївна Токар Інна Іванівна

Відповідальний за випуск: д.е.н., проф. Дмитрієв І.А.

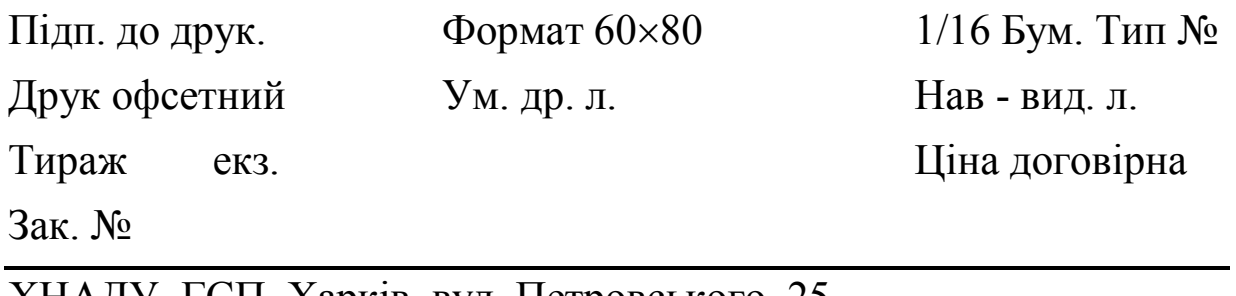

ХНАДУ, ГСП, Харків, вул. Петровського, 25

Підготовлено у Харківському національному автомобільнодорожньому університеті